# Utilisation du robot Double

#### L'iPad n'est pas encore connecté? Voici la procédure: **Important: le robot Double est uniquement compatible avec l'iPad Air 2 ou l'iPad Pro.**

- 1) Allume le robot Double. S'il clignote en bleu, le robot Double est prêt à se connecter à l'iPad.
- 2) Raccorde le câble au robot et à l'iPad pour alimenter ce dernier.

- 3) Insère l'iPad depuis le haut et raccorde le câble. **Important: la caméra de l'iPad doit se situer en haut**
- 4) Branche le raccordement audio, le microphone doit être orienté vers l'avant.

- 5) Dans les paramètres Bluetooth, connecte désormais ton iPad au robot Double. (Le robot est prêt à se connecter dès sa mise en marche)
- 6) Télécharge l'application Double Robots dans l'App Store.

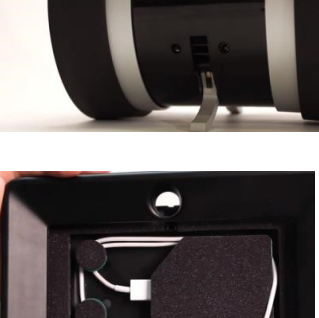

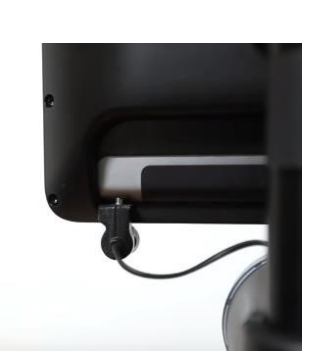

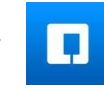

### La configuration est désormais terminée, mais que faire ensuite? Voici la procédure:

- 7) Ouvre l'application Double Robots sur l'iPad et connecte-toi. Compte pour Berne: bern/12345 Compte pour Zurich: zurich/12345 **Important: veille à désactiver le mode Conducteur (Driver) dans les paramètres.**
- 8) Tu peux commander le robot Double à l'aide d'un iPad, d'un iPhone, d'un appareil Android avec Chrome ou d'un PC avec Firefox/Chrome.
	- Si tu souhaites tout commander depuis ton iPad/iPhone, télécharge l'application Double Robots sur ton appareil.
	- Si tu souhaites toutefois le commnder depuis Chrome, rends-toi à l'adresse suivante: **http://drive.doubleRobots.com**
- 9) Connecte-toi à présent depuis l'appareil choisi à l'aide du même compte que celui de Double Robots. Dès lors, ton Double apparaît sur la carte. Clique dessus pour en prendre le contrôle.

Compte pour Berne: bern/12345

Compte pour Zurich: zurich/12345

**Imporant: tu dois autoriser Chrome à accéder à ton microphone et à ta caméra.**

Informations:

- La batterie a une autonomie de 8 à 10 heures. Le chargement complet de la batterie dure seulment 2 heures.
- Pour charger la batterie, branche tout simplement le câble à l'arrière ou conduis l'appareil vers la station de charge.
- La LED orange indique que le robot Double est en charge.
- Une fois le chargement terminé, la couleur de la LED devient verte.

## **IMPORTANT: après l'utilisation du robot Double, il convient de le reconduire vers la station de charge, de le stationner et de le brancher.**

**Ensuite, merci d'accéder à cette page (http://scm.to/010d) et de remplir le feed-back.**

#### Commande iPhone/iPad:

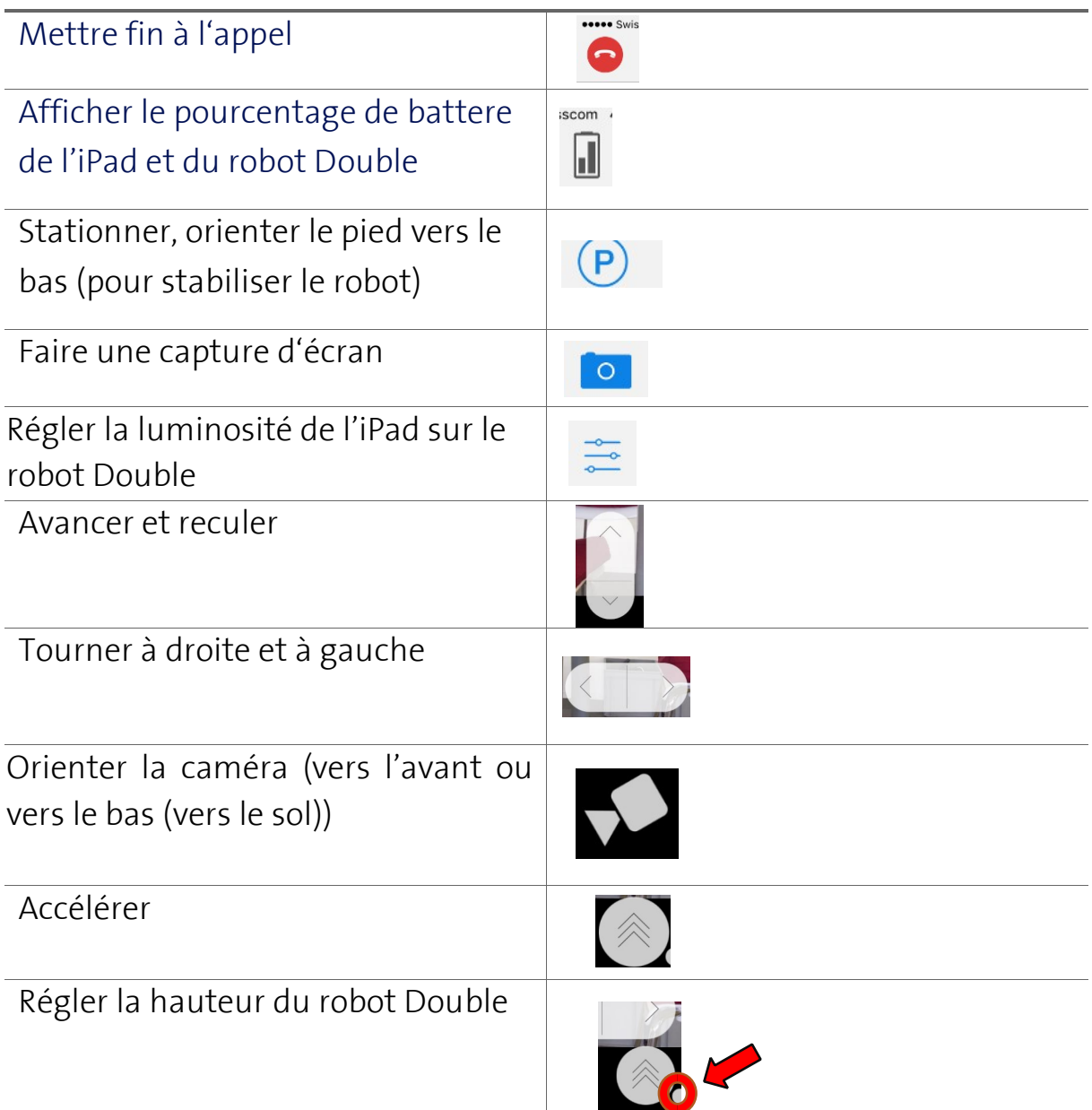

Ordinateur portable avec Chrome/Firefox (raccourcis-clavier indiqués entra parenthèses):

Mettre fin à l'appel (ECHAP)

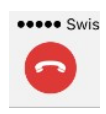

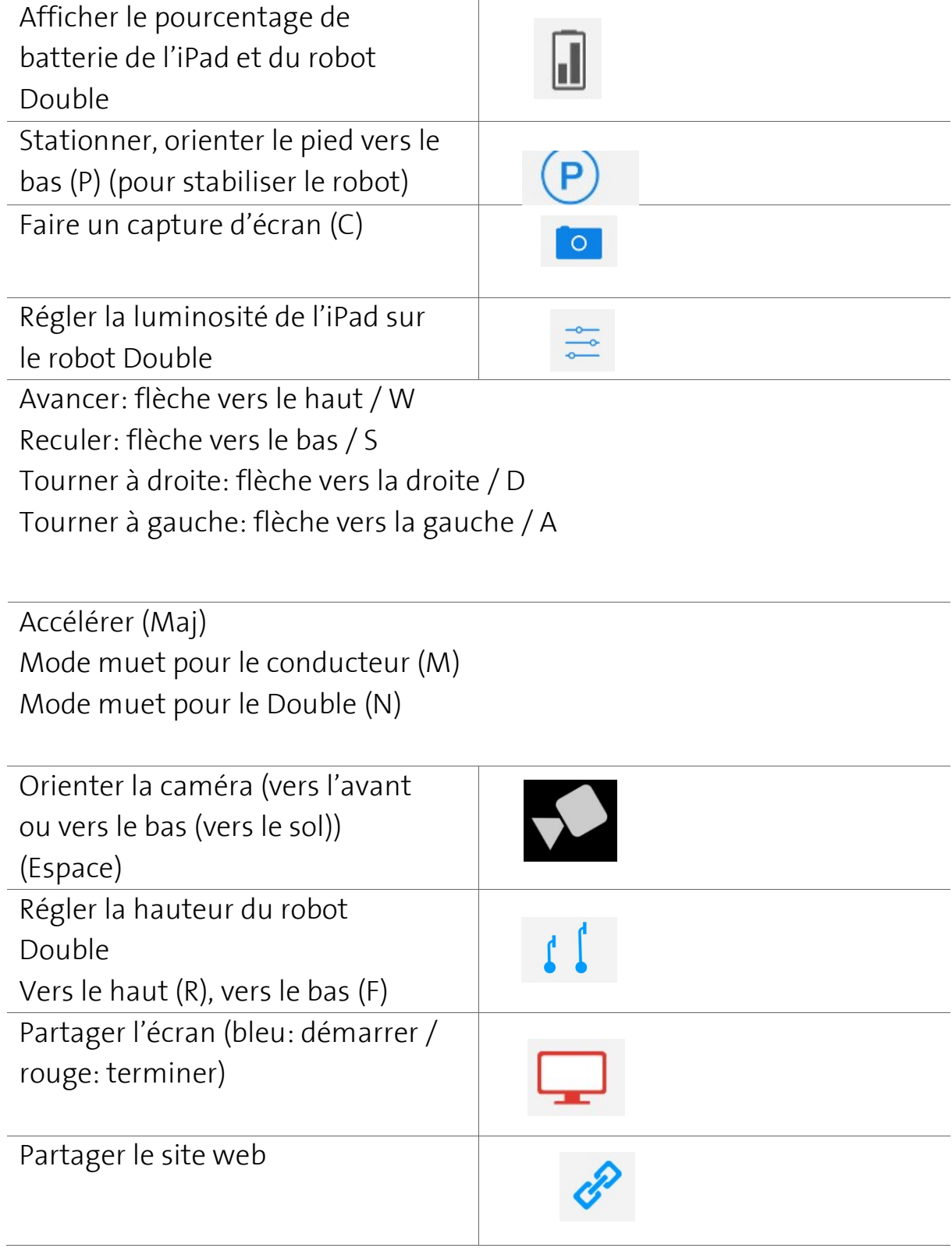